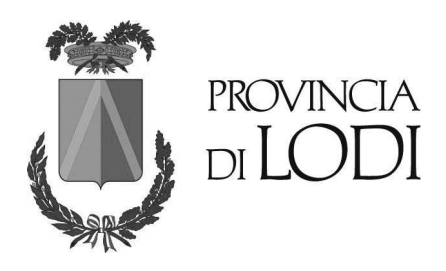

U.O. 2 Centrale Unica di Committenza

**VERBALE N. 1** del 04/08/2023

## **ESPLETAMENTO PROCEDURE DI APERTURA E VALUTAZIONE DELLA DOCUMENTAZIONE** AMMINISTRATIVA GARA PER L'AFFIDAMENTO DEL SERVIZIO DI MANUTENZIONE ORDINARIA DEL VERDE PUBBLICO PERIODO 2023/2026, PER IL COMUNE DI **TAVAZZANO CON VILLAVESCO.**

Richiamata la determina a contrarre n.192 Req. Gen. e n. 63 Req. di settore del 09/06/2023 e successiva nota di integrazione e specificazioni, inviata a mezzo posta elettronica certificata in data 17/07/2023 (prot. prov.le n. 24876) del Comune di Tavazzano con Villavesco, con la quali demanda alla Provincia di Lodi, l'affidamento del servizio di "manutenzione ordinaria del verde pubblico periodo 2023/2026, attraverso procedura negoziata previa manifestazione di interesse ai sensi dell'art. 1, comma 2, lett. b) del D.L. 76/2020, come convertito dalla Legge 120/2020 e così come modificato dal D.L. 77/2021 come convertito dalla Legge 108/2021, con il criterio di aggiudicazione dell'offerta economicamente più vantaggiosa ai sensi dell'art. 95, comma 3, lett. a) del D.lgs. 50/2016 e ss.mm.ii., per l'importo complessivo di € 196.583,60 oltre iva di cui € 3.600,00 per oneri della sicurezza non soggetti a ribasso, approvando il Capitolato e i relativi allegati, individuando la figura del RUP, di cui all'art. 31 del D.lgs. 50/2016 e ss.mm.ii., nel Responsabile del Servizio Territorio e ambiente del Comune di Tavazzano con Villavesco, Geom. Pasqualino Corigliano;

Richiamato il verbale del 10/07/2023 del Funzionario Responsabile dell'U.O. 2 – Centrale Unica di Committenza, Dott.ssa Alessandra Dosio, relativo all'espletamento delle procedure di valutazione della manifestazione di interesse per l'affidamento in concessione dei servizi di cui all'oggetto, con il quale sono stati individuati n. 5 operatori economici da invitare alla procedura negoziata:

Vista la determina n. 922 del 18/07/2023 del Funzionario Responsabile Dott.ssa Alessandra Dosio, nella quale veniva approvata la lettera d'invito e i relativi allegati per l'affidamento del servizio di cui all'oggetto, utilizzando le procedure telematiche della piattaforma Sintel di Aria SpA;

Richiamato il seguente codice CIG 9941240AC3 acquisito dalla Provincia di Lodi;

Vista la pubblicazione della gara sulla piattaforma Sintel di Aria SpA in data 18/07/2023 con identificativo di procedura 172162846;

Stabilito che il termine ultimo per la presentazione delle domande di partecipazione era fissato per il giorno 03/08/2023 alle ore 16:00;

## **TUTTO CIO' PREMESSO**

il giorno 04/08/2023, alle ore 09:49 il Funzionario Responsabile Dott.ssa Alessandra Dosio, presso gli uffici della Provincia di Lodi, avvalendosi della collaborazione della dipendente Marines Livraghi in qualità di funzionario amministrativo, procede all'apertura delle buste contenenti la documentazione amministrativa attraverso la Piattaforma Sintel.

Constatato che sono pervenute, nelle modalità stabilite dalla Lettera d'invito, le seguenti offerte e che hanno rispettato il requisito della firma digitale previsto:

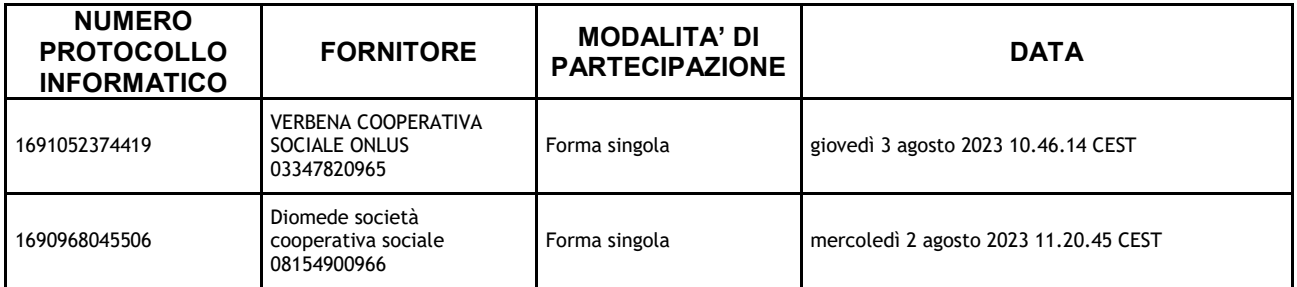

Il Funzionario Responsabile procede alla valutazione della documentazione amministrativa determinando che:

si avvale del soccorso istruttorio, ai sensi dell'art. 83, comma 9 del D.Lgs. n. 50/2016 e ss.mm.ii. per gli operatori economici:

-VERBENA COOPERATIVA SOCIALE ONLUS -DIOMEDE SOCIETA' COOPERATIVA SOCIALE

Il Funzionario Responsabile Dott.ssa Alessandra Dosio, a conclusione dell'istruttoria, dichiara sciolta la seduta.

Letto, firmato e sottoscritto

Il Funzionario Responsabile Dott.ssa Alessandra Dosio (delegato con D.D. n. 837 del 22/08/2022) (firma digitale art. 24 del D.Lgs. n. 82 del 07/03/2005)